## In Class Activity (Sep 1)

# Make your our first C++ program

```
#include <iostream>
int main()
{
   std::cout << "Hello World!";
}</pre>
```

## Open http://cpp.sh/3wipd

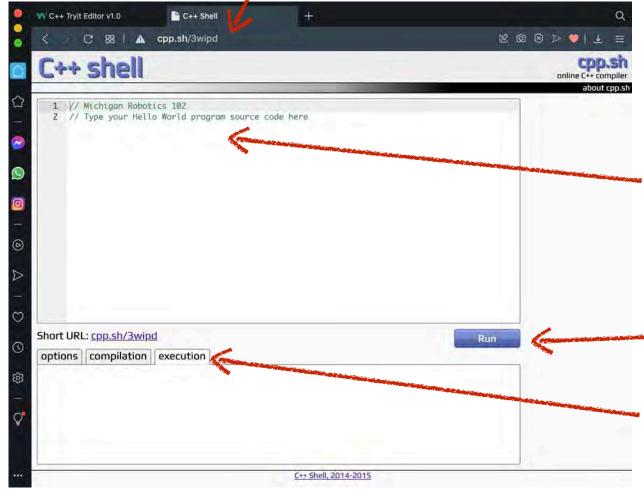

```
#include <iostream>
int main()
   std::cout << "Hello World!";</pre>
```

### Press Run

### See Execution

Michigan Robotics 102 - robotics 102.org

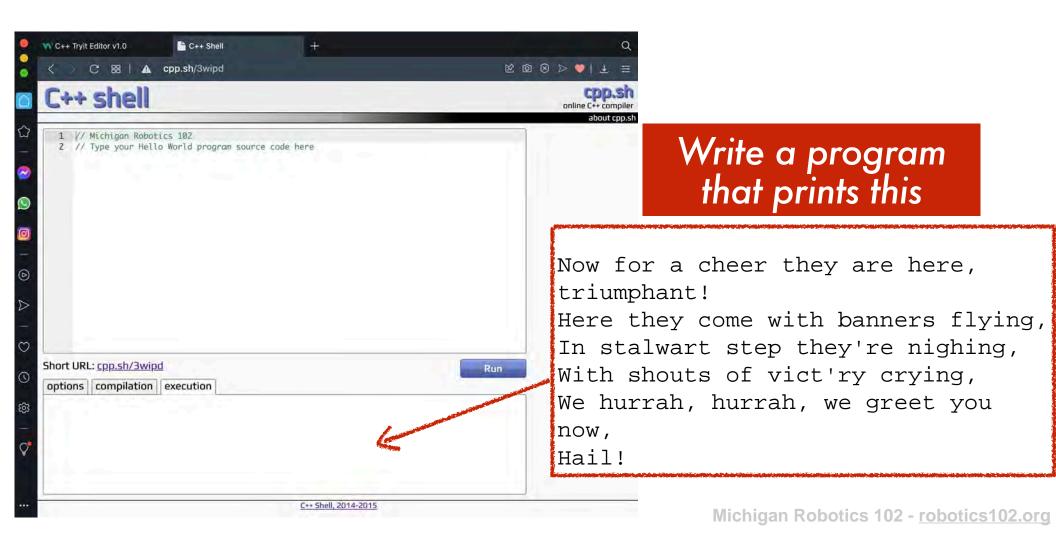